# Algirdas Antanas

Nicolau Mendes, Diego Jamar, Léopold von Massenbach

26 juin 2022

Élèves de 6<sup>e</sup> secondaire au Collège de Maredsous

Avec l'aide de leurs enseignants Miguël Dhyne et Hélène Gatellier

et des chercheurs Christian Mugisho Zagabe et Jean-François de Kemmeter

#### Résumé :

Cet article traite de l'utilisation de la base 3 négative en arithmétique de base et de la multiplicité des représentations possibles d'un nombre dans cette écriture si spéciale. Il s'agit d'une décomposition des nombres en puissances de 3 avec pour chacune un coefficient entier compris entre  $-2$  et 2. Algirdas Antanas est un informaticien et professeur d'université lituanien. Il est à l'origine de ce système de numération. Nous avons d'emblée élaboré un programme python de conversion de base et d'opérations. Ensuite, nous avons fait quelques découvertes concernant les conversions de nombre.

## 1 Présentation du problème

Les nombres tels que nous les connaissons, c'est-à-dire en base 10, peuvent se décomposer en une somme de puissances de 10. Par exemple, le nombre 174 peut se décomposer sous la forme :  $1.10^2 + 7.10^1 + 4.10^0$ . Dans notre cas, il s'agit d'une décomposition en base 3 mais en admettant des soustractions entre les puissances, en plus des additions.

En base 3, on ne possède que  $3$  chiffres :  $0.1$  et  $2$ .

Tout nombre peut être décomposé de manière unique comme une somme de puissances de 3. Par exemple :43 =  $1 \cdot 3^3 + 1 \cdot 3^2 + 2 \cdot 3^1 + 1 \cdot 3^0 =$  $(1 \ 1 \ 2 \ 1)_3$ 

Mais on peut imaginer bien d'autres décompositions si l'on autorise, en plus de la somme, la soustraction des puissances de 3. Par exemple :  $43 = 2 \cdot 3^3 - 1 \cdot 3^2 + 0 \cdot 3^1 - 2 \cdot 3^0 = (2 \bar{1} \ 0 \bar{2})_{\bar{3}}.$ 

Les objectifs principaux de cette article sont de Travailler sur la multiplicité<sup>1</sup> des représentations dans cette numération et y refaire de l'arithmétique de base.

## 2 Qu'est-ce que la base 3 négative ?

En envisageant uniquement les nombres naturels ; la base 10, que nous utilisons au quotidien, est une manière d'écrire tous les nombres grâce à 10 chires : 0, 1, 2, 3, 4, 5, 6, 7, 8 et 9. Ces chires sont en réalité des coefficients de puissances de 10 que l'on additionnent pour composer un nombre, comme dans l'exemple ci-dessus.

Pour compter, nous pouvons très bien utiliser une autre base, comme la base 3. Celle-ci ne comporte que 3 chiffres :  $0, 1$  et  $2$ . Ces derniers sont des coefficients de puissances de 3 positive. A cela, nous pouvons ajouter les coefficients négatifs -2 et -1 pour former ce qu'on nous avons étudier : la base 3 négative.

Cette base peu connue offre grâce à ces coefficients négatifs et positifs une multiplicité de représentations car nous pouvons choisir d'écrire un nombre en additionnant toutes les puissances ou les soustrayant toutes,

<sup>1.</sup> La multiplicité des représentations est la recherche de diérentes écritures possibles pour un nombre. Par exemble en base 10, il n'y a pas de multiplicité des représentations car chaque nombre ne peut s'écrire que d'une manière.

ou encore en en additionnant certaines et en en soustrayant d'autres. . . Et donc, grâce à cette écriture mathématique les nombres peuvent s'écrire de plusieurs manières.

### 3 Notre règle

Pour orienter nos recherches, nous avons d'emblée choisi d'établir une règle d'écriture qui permettrait de limiter l'écriture des nombres à une seule possibilité. Cela a pour but de faciliter l'étude de l'arithmétique de base, c'est-à-dire les opérations de bases : addition, soustraction, multiplication et division.

Voici cette règle :

Pour les nombres naturels, le premier coefficient doit être 1 ou 2; et les suivants -2, -1 ou 0. Ainsi, pour décomposer en base 3 négative un nombre  $N$  suivant notre règle, il faut en pratique : considérer le plus petit nombre  $N'$ , plus grand que  $N$  et qui s'écrive sous la forme  $2*3^n$  ou  $1*3^n$  (càd comme une puissance de 3 multiplié par 2 ou 1), soustraire à  $N'$  des puissances de 3 multipliées par 2 ou 1 jusqu'à arriver au nombre  $N$ .

Par exemple, cela veut dire que pour écrire le nombre 49 en base 3 négative, il faut prendre la puissance de 3 supérieure, et la plus proche du nombre considéré, multipliée par 1 ou 2.

En l'occurrence, dans notre exemple,  $2 \times 3^3 = 2 \times 27 = 54$ .

54 étant supérieur à 49, il faut donc calculer la diérence entre les 2 nombres,  $54 - 49 = 5$ .

o On sait donc qu'il faudra encore soustraire 5 unités à 2∗3<sup>3</sup> grâce aux  $coefficients -2, -1 ou 0 et aux puissances de 3. Le chiffre 5, si on le décompose$ en base 3, on peut dire que c'est  $0.3^2 - 1.3^1 + 2.3^0$ . Nous allons donc soustraire ceci à  $2.3^3$ , pour obtenir le nombre final :  $2.3^3$ −0. $3^2$ −1. $3^1$ −2. $3^0$  =  $20\bar{1}\bar{2}$ 

### 4 Notre méthode de conversion

A la suite d'observation et l'utilisation de la règle des puissances de produits de même base, nous avons pu déduire une égalité(égalité de la

figure 1). De cette égalité, nous avons pu en tirer une méthode de conversion, qui nous permet de changer l'écriture d'un nombre tout en gardant la même valeur.

On s'est intéressé à cette égalité :

```
a.3^n = a.3.3^{(n-1)} (avec -2 \le a \le 2 et a \in \mathbb{Z}) et (avec n \ge 1 et n \in \mathbb{N})
```
Exemple avec le nombre 1202

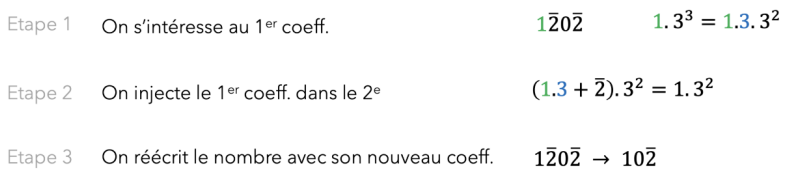

Figure 1 conversion de nombre en base 3 négative

Donc grâce à cette égalité nous avons pu étudier la multiplicité des représentations. On s'est tout d'abord rendu compte du lien avec le nombre de coefficients négatif en base 3 négative et nous avons trouvé une conjecture qui nous permettait déterminer le nombre d'écriture possible en admettant des coefficients négatifs et positifs.

Conjecture 4.1. Le nombre de représentation possible est le nombre de  $coefficients$  négatifs se trouvant dans le nombre  $+1$ 

 $1\overline{2}0\overline{2} = 1.3^3 - 2.3^2 - 0.3^1 - 2.3^0 = 27 - 18 - 0 - 2 = 7$  $10\overline{2} = 1.3^2 - 0.3^1 - 2.3^0 = 9 - 0 - 2 = 7$ 

Exemple 4.2. Voici un exemple pour illustrer notre conjecture avec un nombre en base 3 négative à 3 coefficients négatifs :

 $1\overline{2}\overline{1}0\overline{1} = 1.3^4 - 2.3^3 - 1.3^2 + 0.3^1 - 1.3^0 = 17$  $01\overline{1}0\overline{1} = 0.3^4 + 1.3^3 - 1.3^2 + 0.3^1 - 1.3^0 = 17$  $0020\overline{1} = 0.3^4 + 0.3^3 + 2.3^2 + 0.3^1 - 1.3^0 = 17$  $0.0122 = 0.3<sup>4</sup> + 0.3<sup>3</sup> + 1.3<sup>2</sup> + 2.3<sup>1</sup> + 2.3<sup>0</sup> = 17$ 

Le nombre peut s'écrire de 4 manières différentes. La multiplicité de ce nombre en base 3 est donc égale à 4.

## 5 Les opérations de base

Après avoir atteint une bonne maitrise de la conversion, nous nous sommes intéressés aux opérations de base. Nous avons d'abord envisagé les additions et soustractions. Pour ce faire, nous avons utilisé la méthode du calcul écrit pour visualiser tous les éléments de l'opération.

Nous avons utilisé notre règle énoncée ci-dessus pour choisir les nombres à additionner ou soustraire. Les additions, soustractions et multiplications écrites en base 3 négative se calculent de la même manière qu'en base 10. Il faut néanmoins faire attention aux signes négatifs propre à cette base.

Nous avions d'abord des résultats respectant notre règle pour les additions et soustractions, si les nombres additionnés ou soustraits respectaient cette dernière ; mais ce n'était que de la chance. Par la suite, nous nous sommes rendus compte que lors de certaines opérations, le résultat obtenus ne respectait pas la règle fixée. Cette observation est directement apparue lors des multiplications. Nous en avons donc conclut que les résultats d'opérations de base ne respectent pas de règle d'écriture de la base 3 négative.

Enfin, pour les divisions, nous avons choisi d'essayer la méthode de la division euclidienne. Elle n'a pas été très concluante, sauf pour quelques calculs simples. On a alors envisagé de faire des équations et de les aborder comme des multiplications, mais sans résultats pour le moment. Voici quelques exemples d'opérations de base sous la forme de calculs écrits.

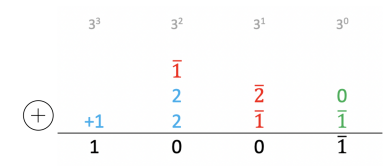

FIGURE  $2$  – Cette figure représente un exemple d'addition.

On additionne  $2\overline{2}0$  et  $2\overline{1}\overline{1}$ . D'abord, il faut s'intéresser au plus petit exposant  $3^0$  (1 $^{re}$  colonne à droite) et additionner les deux unités, 0et  $\bar{1}$ . Ce qui fait  $\bar{1}$ . Ensuite, il faut additionner les coefficients de la colonne  $3^1$  :  $\bar{2}$  et  $\bar{1},$ ce qui fait  $\bar{3}$ . Donc, il faut reporter  $\bar{1}$  à la colonne  $3^2$ . Enfin, on additionne les 3 coefficients de la colonne  $3^2,$  ce qui donne 3, donc on reporte 1 dans la colonne  $3^3$ .

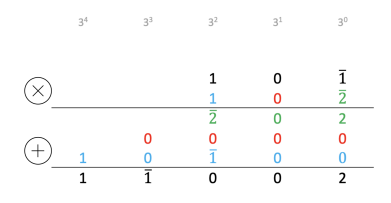

FIGURE 3 – Cette figure représente un exemple de multiplication.

On multiplie  $10\overline{1}$  par  $10\overline{2}$ . D'abord, on multiplie les trois coefficients de la 1<sup>re</sup> ligne par  $\bar{2}$ , coeff. de la colonne  $3^0$ ,  $2^{me}$  ligne. On écrit le résultat  $\bar{2}02$  en ligne. On répète l'opération avec les coeff. de la colonne  $3^1$  et  $3^2$ en ajoutant un 0 à la fin du résultat de  $3^1$  et deux 0 à la fin du résultat de  $3^2$ . Enfin, on additionne ces trois nombres en respectant la méthode de l'addition.

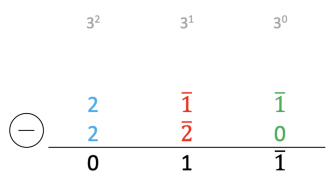

FIGURE  $4$  – Cette figure représente un exemple de soustraction. On soustrait  $2\overline{2}0$  à  $2\overline{1}\overline{1}$ . Comme pour l'addition, il faut d'abord traiter la colonne  $3^0$ . On soustrait 0 à  $\bar{1}$ , ce qui donne  $\bar{1}$ . Ensuite, dans la colonne  $3^1,$ on fait l'opération suivante :  $\bar{1} - \bar{2} = 1$ . Enfin, dans la dernière colonne,3<sup>2</sup>, on soustrait 2 à 2, ce qui fait 0.

# 6 Le programme

Pour mener à bien notre étude, nous nous sommes aidés d'un code informatique en python qui est structuré en deux parties : le programme principal qui effectue les opérations mathématiques et les sous-programmes. Les sous-programmes sont eux aussi divisés en deux parties : la conversion d'un nombre en base 10 en un nombre en base 3 avec des coefficients négatifs et la conversion d'un nombre en base 3 avec des coefficients négatifs en un nombre en base 10.

#### 6.1 Sous-programme de la base 10 à la base 3

Tout d'abord, le programme cherche le nombre le plus proche qui n'est que composé par un seul coefficient positif en base 3  $(1; 2.3^n)$   $(n \in N)$  du nombre saisi par l'utilisateur. Ensuite le programme va retenir ce coefficient.

Chiffre en base  $10:100$ 

Chiffre en Base 3 : 20000 (2.3<sup>4</sup> = 162) ( $n = 4$ )  $Y_0 = +2$ 

Après avoir trouvé le nombre, le programme soustrait le nombre de l'utilisateurs, qu'on va appeler Y.

$$
Y = 162 - 100 = 62
$$

Le programme peut maintenant continuer à travailler à partir du nombre résultant. Pas à pas, il va trouver les nombres avec des coefficients négatifs.

Pour cela, il procède comme suit : Y est divisé par le nombre  $3^{n-1}$ , si le quotient, appelé Z, est supérieur ou égal à deux, le coefficient -2 lui est attribué, si le quotient est supérieur ou égal à 1, le coefficient -1 lui est attribué, et s'il est inférieur à 1, le 0 lui est attribué.

Ensuite, on procède de nouveau à une soustarification :

$$
Y_1 = Y - Z \cdot 3^{x-1}
$$

$$
Z = \frac{Y}{3^{4-1}} = \frac{62}{3^3} = \frac{62}{27} = 2,296
$$

$$
Z \ge 2
$$

Donc le coefficient vaut -2

.

$$
Y_1 = Y + -2.3^4 = 62 - 54 = 8
$$

Le programme va répéter ce processus encore et encore jusqu'à ce que la différence soit égale à 0, mais à chaque fois que n est réduit d'une unité.

$$
Z = \frac{Y_1}{3^{4-2}} = \frac{8}{3^2} = 0,888
$$

7

$$
Z<1
$$

Donc le coefficient vaut 0

$$
Y_2 = Y_1 + 0.3^2 = 8 - 0 = 8
$$

$$
Z = \frac{Y_2}{3^{4-3}} = \frac{8}{3^1} = 2.666
$$

$$
Z \ge 2
$$

Donc le coefficient vaut -2

$$
Y_3 = Y_2 + (-2).3^1 = 8 - 6 = 2
$$

$$
Z = \frac{Y_3}{3^{4-4}} = \frac{Y_3}{3^0} = \frac{2}{1} = -2
$$

$$
Z \ge 2
$$

Donc le coefficient vaut -2

$$
Y_4 = Y_3 + (-2) \cdot 3^0 = 2 - 2 = 0
$$

Chiffre en base 3 : $Y_0; Y_1; Y_2; Y_3; Y_4 = 2\overline{2}0\overline{2}\overline{2}$ 

#### 6.2 Sous-programme de la base 3 à la base 10

Le nombre saisi par l'utilisateur doit avoir une forme écrite bien précise : Le premier coefficient doit être un positif et est donc noté avec un "+" et les coefficients chiffres suivants doivent tous être négative et donc avoir un "-" devant le coefficient, cela compte également pour le zéro.

Le nombre saisi par l'utilisateur : +2-2-0-0-1

Ensuite, le programme commence à décomposer le nombre en regardant toujours une certaine zone.

$$
A_1 = [-2:0] = -1
$$

$$
B_1 = [-4:-2] = -0
$$
  
\n
$$
C_1 = [-6:-4] = -0
$$
  
\n
$$
D_1 = [-8:-6] = -2
$$
  
\n
$$
E_1 = [-10:-8] = +2
$$

Puis on multiplie le coefficient par le  $3^n$  correspondant à sa position. On commence avec  $3^0$  et à chaque coefficient que l'on déplace vers la gauche,  $n = n + 1$ 

> $A = A_1 \cdot 3^0 = -1 \cdot 1 = -1$  $B = B_1 \cdot 3^1 = -0 \cdot 3 = 0$  $C = C_1 \cdot 3^2 = -0 \cdot 9 = 0$  $D = D_1 \cdot 3^3 = -2 \cdot 27 = -54$  $E = E_1 \cdot 3^4 = +2.81 = 162$

Il ne reste plus au programme qu'à additionner tous les produits et la somme résultante est le nombre équivalent en base 10 de la base 3 introduite.

Chiffre en base  $10 = A+B+C+D+E = -1+0+0+(-54)+162 = 107$ 

### 6.3 Le programme principal

Tout d'abord, le programme va demander à l'utilisateur de donner deux nombres dans la base 3 avec des coefficients négatifs et une opération mathématique, additon  $(+)$ ; soustraction  $($ - $)$ ; multiplication  $(*)$ ; division  $\mathcal{L}(n)$ ; exposant n  $(e^n)$ ; racine nième  $\mathbf{r}(n)$  [racine n], ceux-ci doivent être donnés comme suit : Nombre1 [espace] Opération [espace] Nombre2

Nombre choisi=  $Z = +2 - 0 - 1 - 2$ [espace].[espace] + 1 – 0 – 2

Grâce à la fonction split et aux espaces, le programme peut distinguer les différents nombres et oppositions. Ainsi, le premier nombre devient Z[0], l'opération devient Z[1] et le deuxième nombre devient Z[2].

$$
Z[0] = +2 - 0 - 1 - 2
$$

$$
Z[1] = *
$$

$$
Z[2] = +1 - 0 - 2
$$

Maintenant, le programme transforme Z[0] et Z[2] en base 10 grâce au sous-programme de la base 3 à la base 10

\* Sous-programme de la base 3 à la base 10\*

$$
Z[0] = 49
$$

$$
Z[2] = 7
$$

Grâce à ça le programme peut calculer en base 10 comme d'habitude. Avant cela, le programme doit encore savoir quelle opération il doit effectuer en comparant Z[1] avec toutes les opérations possibles. Z[1] qui vaut  $\ast \ast$  sera comparé au  $\ast + \ast$  le programme remarquera qu'il ne s'agit pas des mêmes opérations le programme va continuer à comparer les diérentes opérations jusqu'il trouve la bonne.

Maintenant que le programme dispose de toutes les informations, il peut commencer à calculer, puis la solution est exécutée par le sousprogramme afin d'obtenir le résultat de l'entrée dans la base de données 3. Ce sera également le nombre affiché à l'utilisateur comme résultat final.

$$
C = Z[0].Z[2] = 49.7 = 343
$$

\* Sous-programme de la base 10 à la base 3\*

$$
C=2\bar{1}\bar{2}0\bar{2}\bar{2}
$$

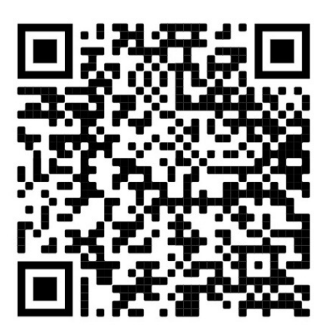

Figure 5 Ce Qr code permet d'acceder au diagramme du programme.

# 7 Les perspectives

Ce sujet est si vaste qu'il serait toujours possible de découvrir de nouvelles choses. Malgré que le programme permette de calculer des puissances et des racines de nombres en base 3 négative, nous n'avons pas encore pu le faire par écrit. Cela était un domaine que nous aurions aimé mieux comprendre. Les divisions dans cette écriture restent aussi une grande question sans réponse. Enfin, il y a plein d'autres aspects des mathématiques qui pourraient être étudié en base 3 négative.

# 8 Conclusion

La base 3 négative est une écriture mathématique peu connue qu'il a été intéressant d'étudier tout au long de cette année. Nous avons pu analyser des éléments qui paraissent simples en base 10 et en arriver à des conclusions. Ce sujet était très intéressant pour développer des programmes et grâce à eux, la base 3 négative peut réellement devenir un outil. Nous n'avons pas trouvé d'usage pour cette écriture mathématique, mais il est certain que cela peut être utile dans des domaines spécifiques que nous ne connaissons peut-être pas.

# 9 Remerciements

On souhaite remercier l'université de Namur et leurs chercheurs, Christian Mugisho Zagabe et Jean-François de Kemmeter, nos professeurs, Miguël Dhyne et Hélène Gatellier, et l'assotiation Math en Jeans.